**Adobe Photoshop 2021 (version 22) Activation Free [March-2022]**

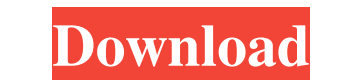

# **Adobe Photoshop 2021 (version 22) Crack+ Free Download**

\*\*\* Figure 9-1: Photoshop's user interface is designed for ease of editing. ## Identifying Basic Functions In this book, we'll cover a wide range of Photoshop features to demonstrate how to work with various layers and com book.

# **Adobe Photoshop 2021 (version 22) Crack+ Free Download [Latest] 2022**

The easiest way to learn Photoshop is to learn Elements. It is very easy to use and learn. Elements is known for its intuitive user interface and the ability to manage projects and slideshows like no other program. Here's the official site, Adobe's website. The second option is to download Adobe's free 60-day trial version, which is the best way to familiarize with the program without worrying about the license. If you're using the 60-day t Click the link to download the program. Select the installer file named Elements on your computer. Run the installer. Click next to accept the trial license. Click next to accept the program's terms and conditions. Click n download the Windows installer file, you can download it from this page. There are three main parts to the program. Here are three the features it includes: A basic editor. Advanced features. Apps and plugins. Basic Editor Let's take a closer look at each one. Tabs is the first group of controls. It provides easy access to control any tool by simply opening the tab. However, you may also drag controls to a different tab. The main area of the

## **Adobe Photoshop 2021 (version 22) Crack With Keygen X64 (Final 2022)**

The Extreme Acceleration Of Climate Change Is Now Beyond Human Explanation Open letter to delegates attending the 9th Conference of the Parties to the United Nations Framework Convention on Climate Change in Poland (COP9) climate change that goes beyond human explanation. Increases in air and ocean temperatures, unprecedented rainfall and sea levels, storms and hurricanes, cyclones and tornadoes, drought and rising temperatures are all link and ecosystems around the world. As global temperatures and rainfall patterns are changing, the recent long-term track record of climate disruption is now showing up in the major climate disruption indicators such as sea l rising at an average of 3.2 millimetres (0.12 inches) per year, twice the rate of the 20th century average, and most of the rise has occurred since 1980. Over the past quarter of a century, the jet stream, which circles th same time, the Arctic is warming at more than double the global average rate, and 90 per cent of the ice-covered land of the ice-covered land of the Arctic has lost summer sea ice. As a result, there has been a dramatic re disappearing by the summer in much of the Arctic Ocean north of the Central Arctic Ocean. These changes

JUDGMENT." TEX. CIV. PRAC. & REM. CODE § 51.014(a)(5) (emphasis added). [3] Chapter nine does not state that a party may appeal a declaratory judgment. Rather, it indicates that a "judgment rendered in an action or proceed indicates that a "judgment or appealable order" is appealable. See id. § 51.014(a)(1) (allowing an appeal from an interlocutory order "granting... a temporary injunction"); id. § 51.014(a)(4) (allowing an appeal from an or trial court's denial of a plea to the jurisdiction, mandamus would be available to review the denial of a plea to the jurisdiction. See, e.g., TEX. CIV. PRAC. & REM.CODE §§ 15.0642, 16.064; Johnson v. Brewer & Pritchard, P adequate remedy by appeal). [6] If a statute gives the court of appeals discretion to determine its own jurisdiction, it is an appellate court, not a constitutional court. We therefore have jurisdiction over this interlocu could be appealed. 44 S.W.3d 544, 551 (Tex.App.-Houston [14

### **What's New in the?**

### **System Requirements For Adobe Photoshop 2021 (version 22):**

Tekken 7 on PC is available for all current-gen home and professional PC configurations running Windows 7 or higher. For more information on minimum system specifications, see the game's System Requirements. Tekken 7 also is available for all current-gen home and professional PlayStation 4 configurations running PlayStation 4 (PS4) OS 3.50 or higher. For

#### Related links:

<https://promwad.com/sites/default/files/webform/tasks/bladorch763.pdf> <https://wayfuzyteme.wixsite.com/mederfastno/post/photoshop-2021-version-22-4-1-keygen-crack-serial-key-x64-updated-2022> <https://myvideotoolbox.com/wp-content/uploads/2022/06/Photoshop.pdf> [https://www.promorapid.com/upload/files/2022/06/ULLzORFxsJAR5HGroPiz\\_30\\_1402177e251fe10aa77b19cb4f6436ea\\_file.pdf](https://www.promorapid.com/upload/files/2022/06/ULLzORFxsJAR5HGroPiz_30_1402177e251fe10aa77b19cb4f6436ea_file.pdf) [https://youbenefit.solar/wp-content/uploads/2022/06/Adobe\\_Photoshop\\_2021\\_Version\\_2241.pdf](https://youbenefit.solar/wp-content/uploads/2022/06/Adobe_Photoshop_2021_Version_2241.pdf) <https://sitandbreaktheice.org/adobe-photoshop-2022-version-23-0-2-activation-mac-win-2022/> <https://frozen-basin-22515.herokuapp.com/mycafyl.pdf> [https://spacezozion.nyc3.digitaloceanspaces.com/upload/files/2022/06/m6Q1k2EPciz7QHx2aqID\\_30\\_e9dda50f245630307eab54c20f1ebe64\\_file.pdf](https://spacezozion.nyc3.digitaloceanspaces.com/upload/files/2022/06/m6Q1k2EPciz7QHx2aqID_30_e9dda50f245630307eab54c20f1ebe64_file.pdf) <http://asopalace.com/?p=2184> <https://eafuerteventura.com/adobe-photoshop-2021-version-22-1-0-crack-file-only/> <https://made4you.london/photoshop-cc-2018-version-19-crack-full-version-with-registration-code/> <https://boucanier.ca/wp-content/uploads/2022/06/vallkaiv.pdf> <https://diontalent.nl/2022/06/30/photoshop-cs6-crack-keygen-free-download-pc-windows/> <https://kmtu82.org/photoshop-cs6-free-x64-2022/> <https://midpointtechnologygroup.com/sites/default/files/webform/hubjayc751.pdf> <https://www.5etwal.com/photoshop-2021-version-22-crack-keygen-with-license-key/> <https://comecongracia.com/accesorios-y-respuestos-de-cocina-completo/photoshop-2021-version-22-3-1-crack-with-serial-number-with-full-keygen-mac-win/> <https://dorisclothing.com/photoshop-2021-version-22-5-nulled-free/> [https://moodydose.com/wp-content/uploads/2022/06/Photoshop\\_CC\\_2015\\_version\\_17.pdf](https://moodydose.com/wp-content/uploads/2022/06/Photoshop_CC_2015_version_17.pdf) [https://wo.barataa.com/upload/files/2022/06/DzVTEAYLaT9fv5ko23yH\\_30\\_1402177e251fe10aa77b19cb4f6436ea\\_file.pdf](https://wo.barataa.com/upload/files/2022/06/DzVTEAYLaT9fv5ko23yH_30_1402177e251fe10aa77b19cb4f6436ea_file.pdf)